## **ВВОД/ВЫВОД В РЕЖИМЕ ПРЕРЫВАНИЙ**

• Обслуживание ВВ по прерываниям является альтернативой программно-управляемому обмену. Если при чисто программном управлении как начало процедуры, так и непосредственное ее исполнение находятся под управлением программы, то обслуживание по прерываниям инициируется аппаратными средствами. Совокупность этих средств, команд и программ их обслуживания называется системой прерываний

# Обозначение команд и сигналов

- EI разрешение прерываний
- DI запрет прерываний
- INT запрос прерываний
- 

INTA – переход в режим прерываний

EOI - окончание обработки запроса

IRQ - линия запроса прерывания

- 
- INTE- разрешение режима прерываний
- 

### *Обслуживание ввода-вывода по прерываниям*

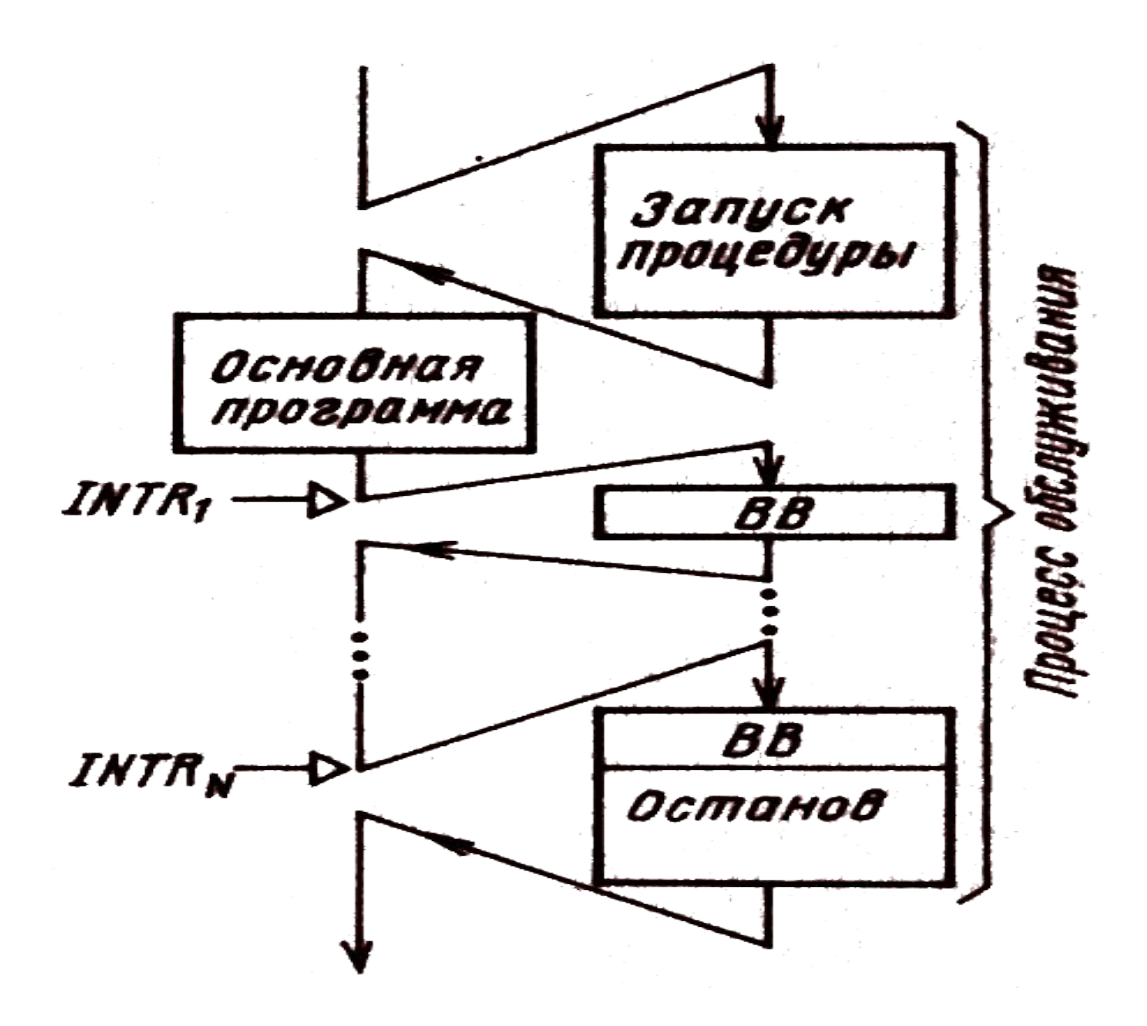

#### радиальная система прерываний *. Типы входов для приема запросов*

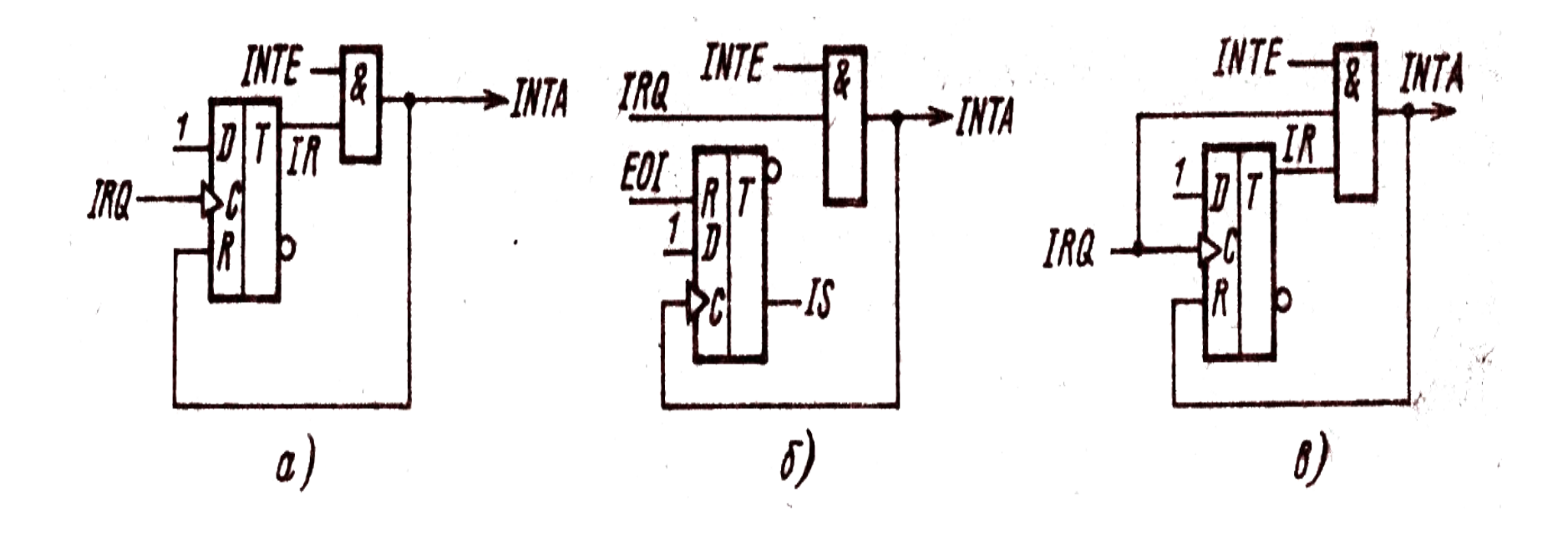

#### *обслуживание по поллингу*

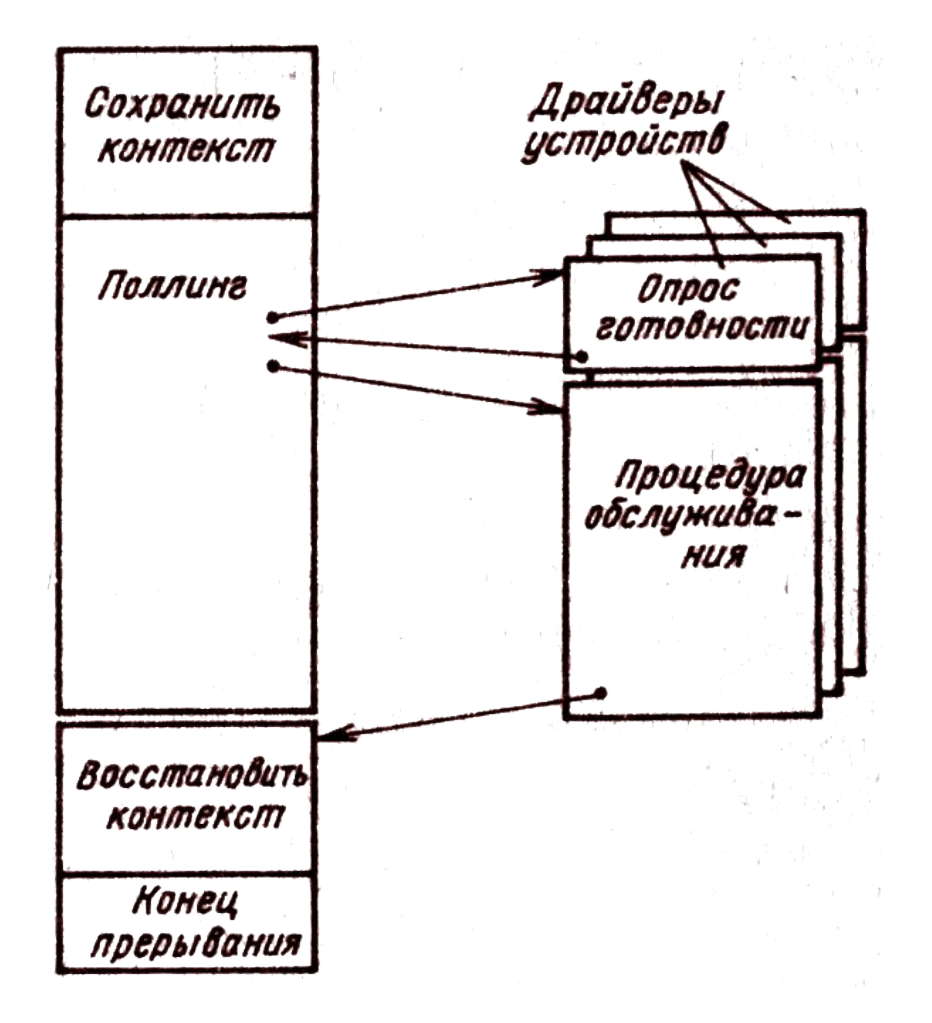

#### векторная система прерываний

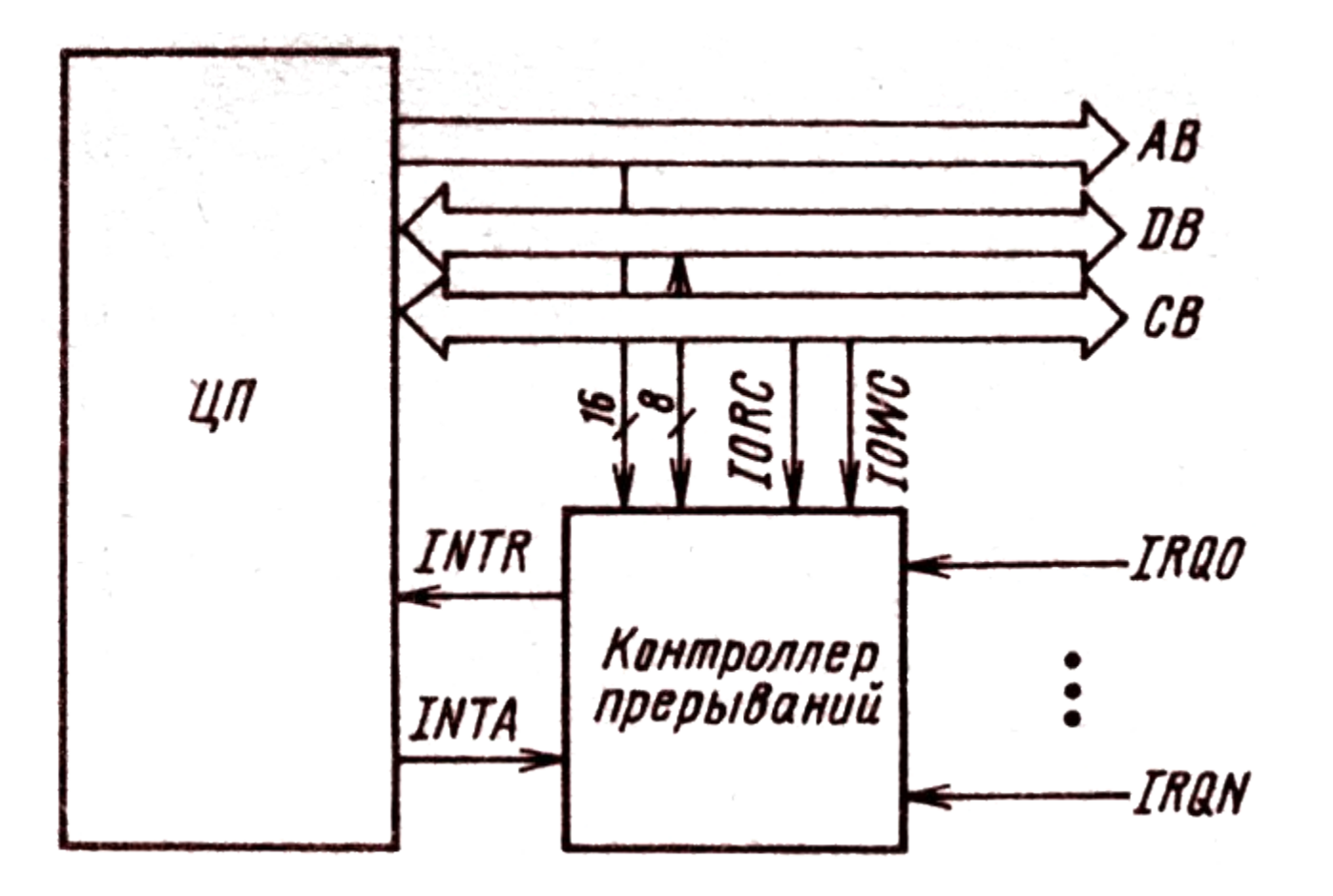

#### . Шлейфовая структура системы прерываний:

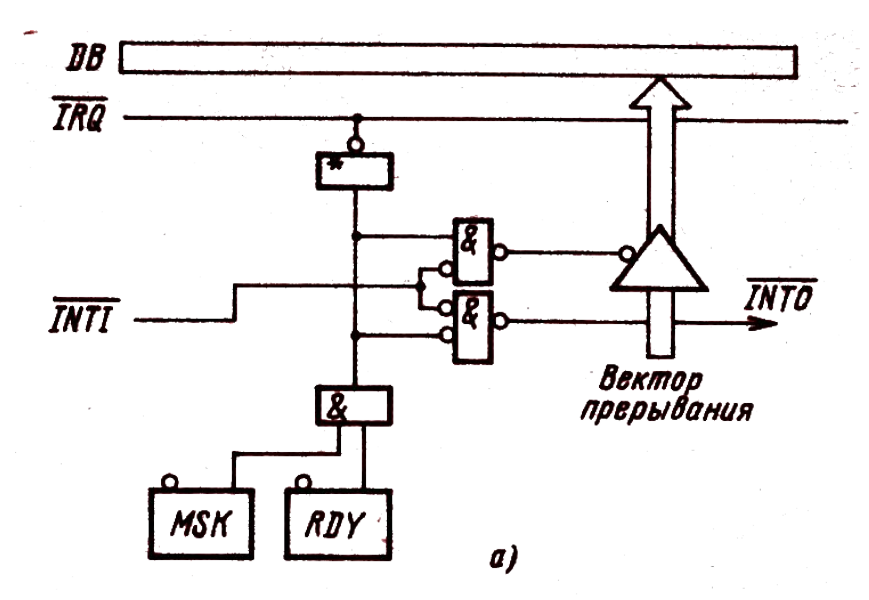

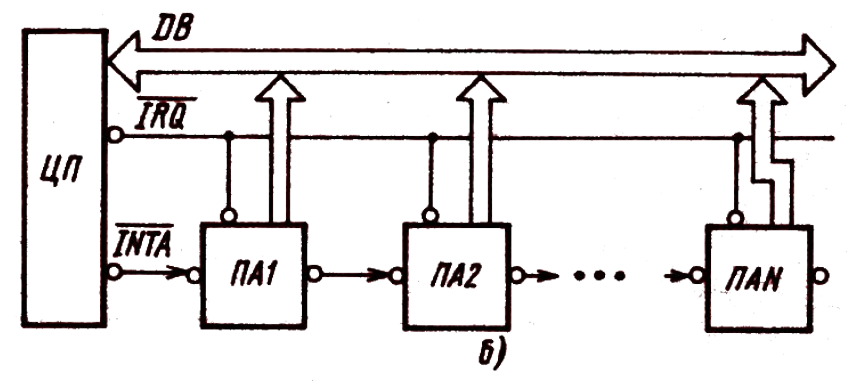

# Типы приоритетов

- Системы фиксированных приоритетов
- (высший приоритет-0,низший -7).
- Системы циклических приоритетов .
- (высший приоритет может быть присвоен любому уровню 0 – 7)
- Системыциклических приоритетов со спец окончанием.
- Системы маскирования приоритетов.

## Пример смены циклических приоритетов

- Исходный порядок приоритетов
- 0 1 2 3 4 (5)6 7
- Поступил запрос IRQ5
- После обслуживания порядок приоритетов
- 6 7 0 1 2 3 4 (5)

### Программируемый контроллер прерываний ВН59

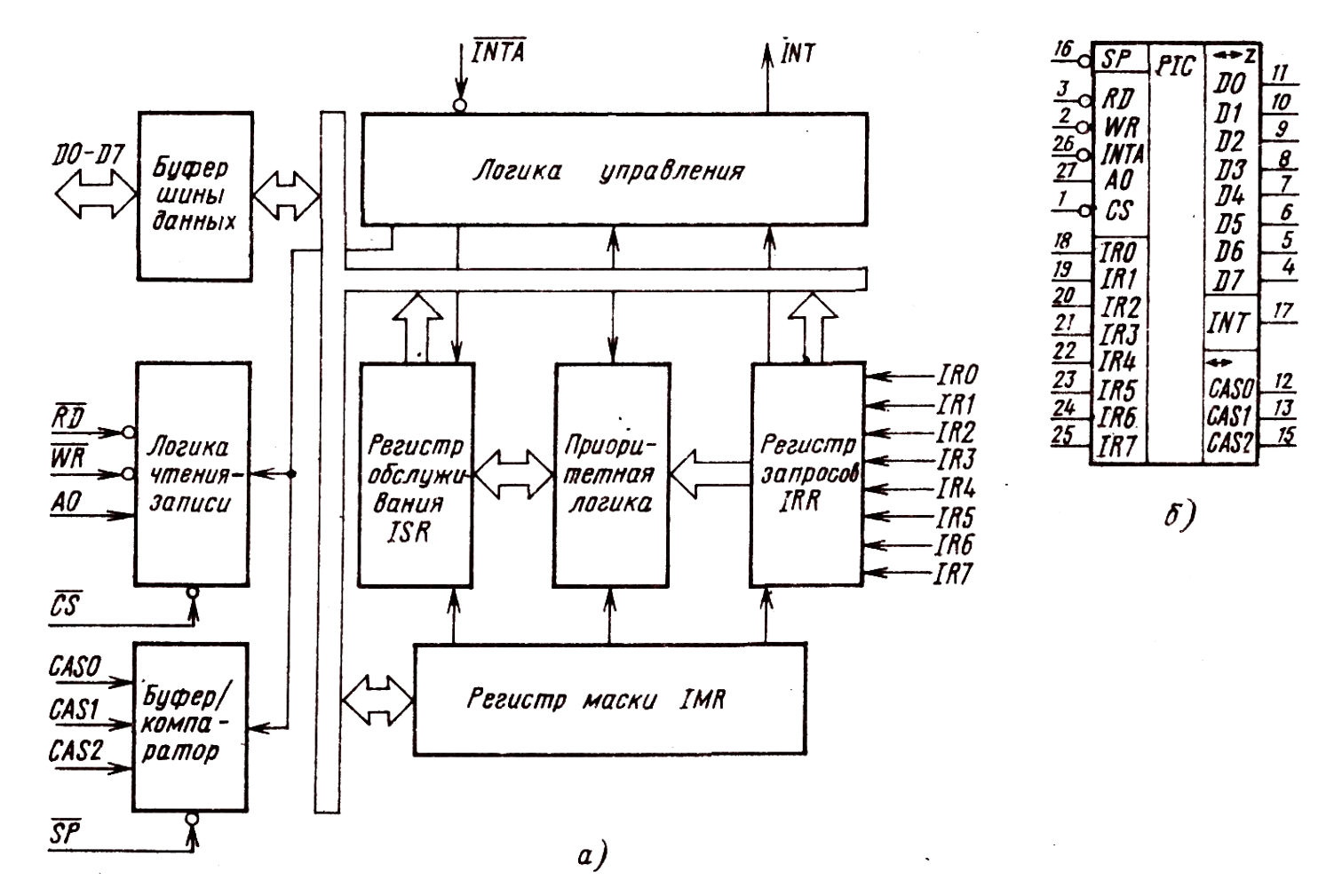

#### . Автономное включение ВН59

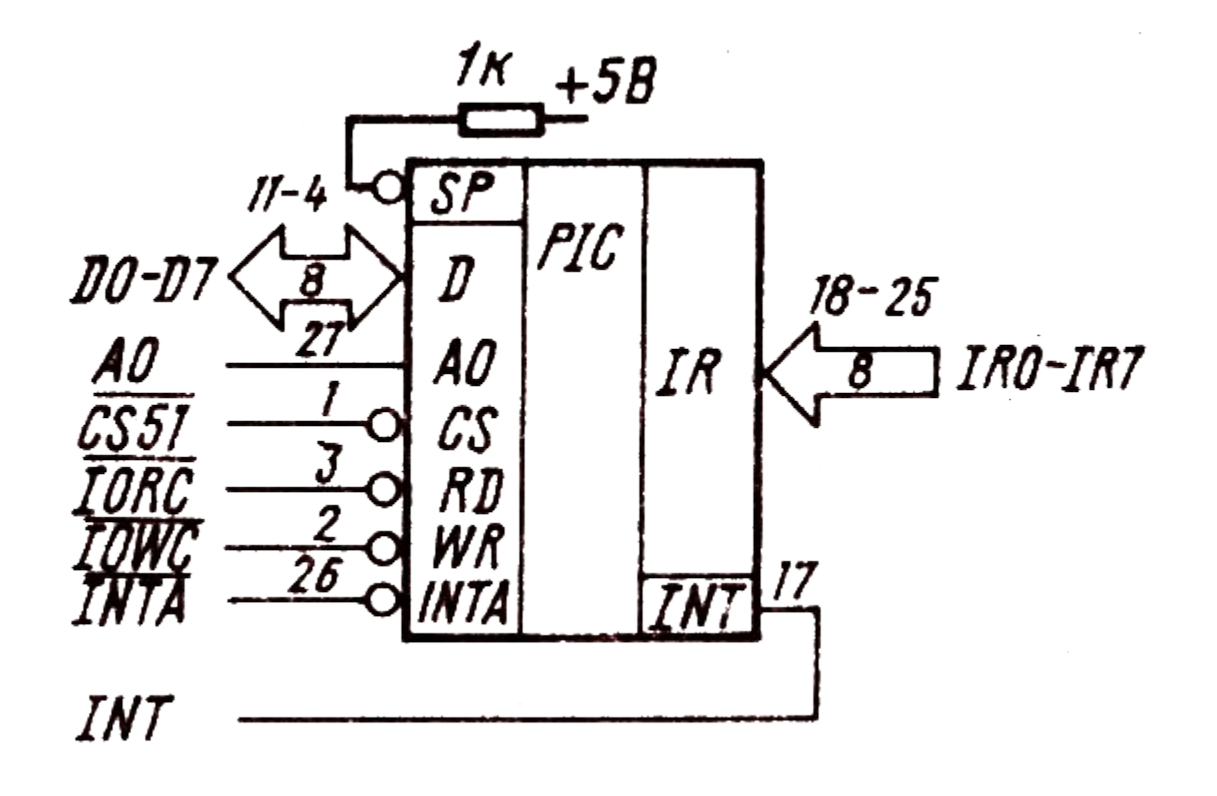

### . Каскадное включение ВН59.

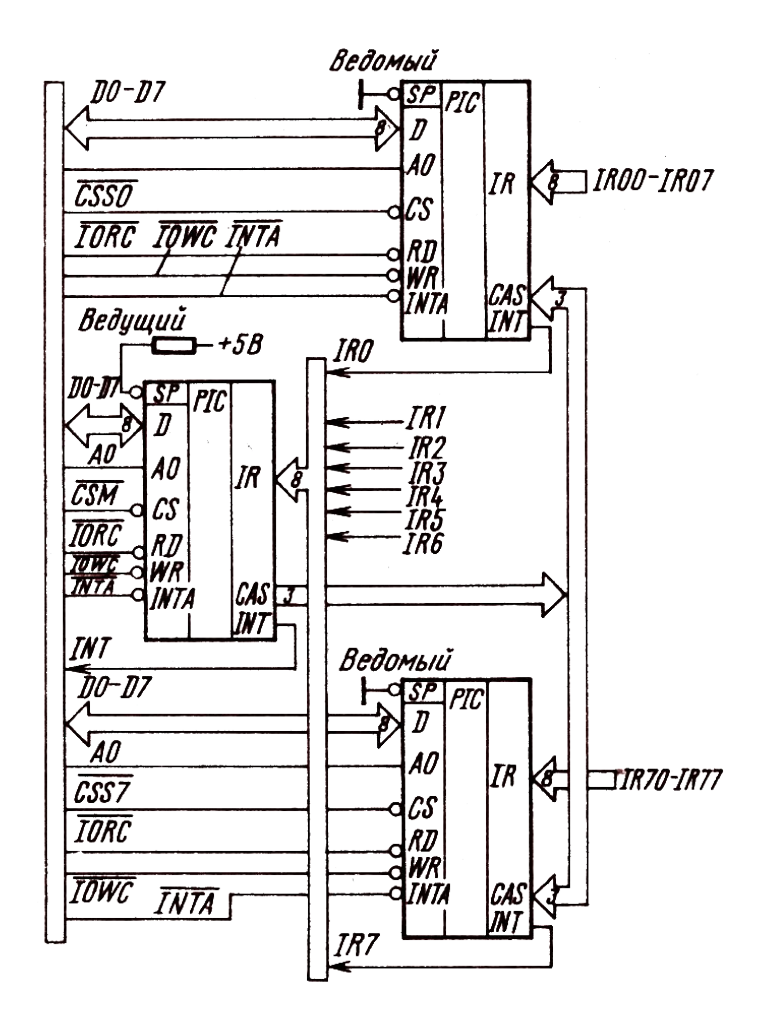

### . Последовательность инициализации ВН59

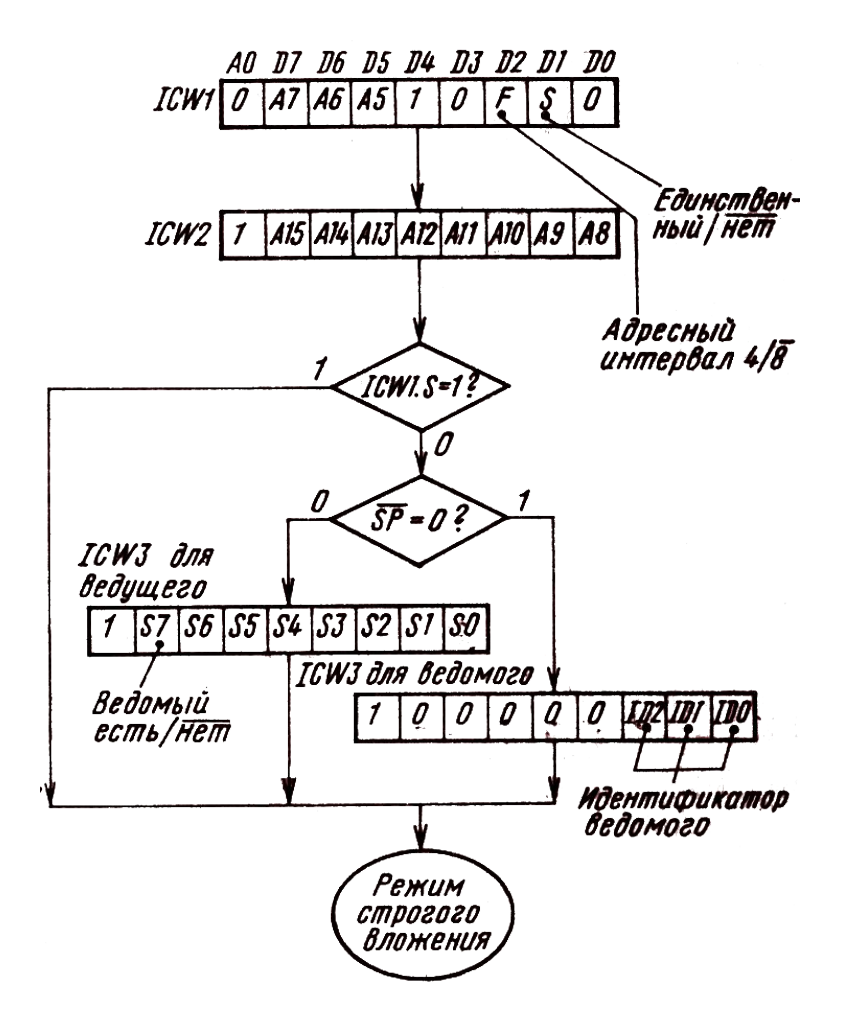

#### *Формат адреса команды CALL*

Младший байт  $ICW1.F=1$ 

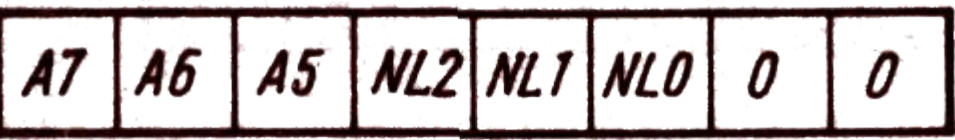

ICW1.F=0  $A6$  NL2 NL1 NL0 0  $\mathcal{O}$  $A7$ 

Старший байт

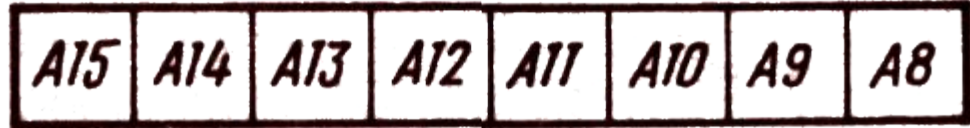

# *Форматы OCW1—OCW3.*

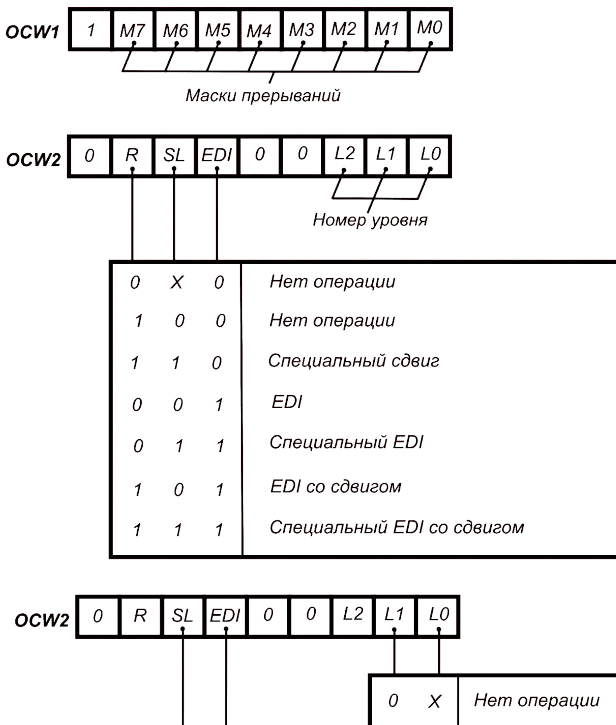

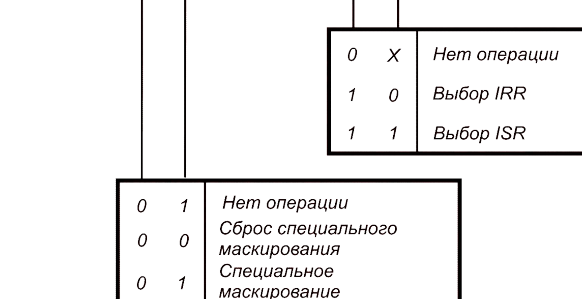

#### ЕОІ со сдвигом: а - до операции; б - после операции

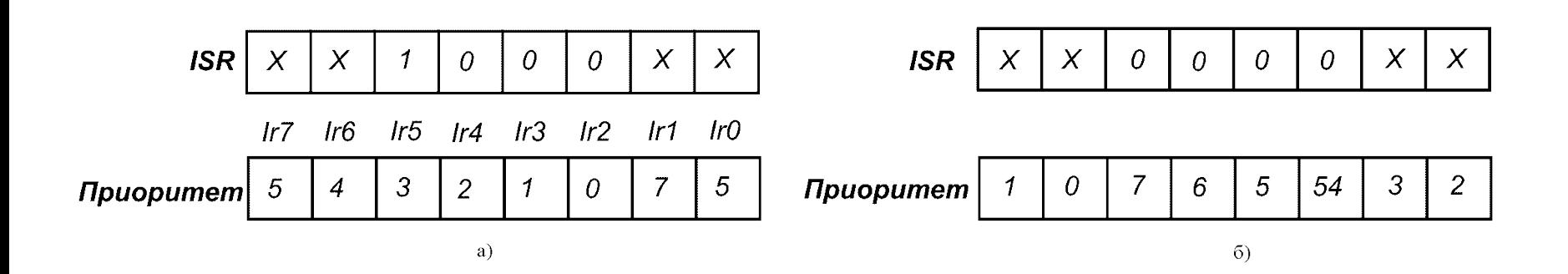

# пример1

- При инициализации контроллера прерываний в ICW1 было записанно число 092h, а в ICW2 число 0D8h. 1Определить режим работы РІС 2 адрес начала таблицы прерываний
- 3 Шаг адреса вектора прерываний

• ICW1 --- 092h, 1001 0010 ICW2 --- 0D8h 1101 1000 1 - ОДИНОЧНЫЙ 0 --шаг адреса 8 мл. байт: 10 00.0 000 -- 80h начальный адрес вектора: 0D880h

# Пример 2

• Обработчик прерывания №1 расположен по адресу: 094C4h. Определить слова настройки , если известно, что шаг таблицы прерываний 4 байт. Контроллер работает в одиночном режиме.

- Обработчик 1 094С4 . Шаг вектора—4
- режим одиночный
- 1 начальный адрес вектора 094C0h
- 1001 0100 старший байт
- 1100 0100 мл. байт 110 000 00 C0h
- $\cdot$  2. ICW1 -1101.0110 -0D6h
- $\cdot$  3 ICW2 -094h